# **Audio sources commands manual**

# Index

| Introduction                                   |                                | 3  |  |  |
|------------------------------------------------|--------------------------------|----|--|--|
| Using the commands                             |                                |    |  |  |
| General command                                |                                |    |  |  |
| GTPS                                           | Get type                       | 5  |  |  |
| SOGX                                           | Set output gain                | 5  |  |  |
| GOGX                                           | Get output gain                | 5  |  |  |
| DAB/DAB+ & FM                                  | Tuner commands (DSP40 & DMP40) |    |  |  |
| SFREQx                                         | Set frequency                  | 6  |  |  |
| SFSUPx                                         | Set frequency search up        | 6  |  |  |
| SFSDNx                                         | Set frequency search down      | 6  |  |  |
| SELPRX                                         | Select preset                  | 6  |  |  |
| SSBNDx                                         | Switch band                    | 7  |  |  |
| GPRGNx                                         | Get program name               | 7  |  |  |
| GPRGTx                                         | Get program text               | 7  |  |  |
| GFREQx                                         | Get frequency                  | 7  |  |  |
| GCHx                                           | Get DAB channel                | 8  |  |  |
| GBNDx                                          | Get band                       | 8  |  |  |
| GSIGSx                                         | Get signal strength            | 8  |  |  |
| GSTSTx                                         | Get stereo state               | 8  |  |  |
| FM Tuner commands (TSP40 & TMP40)              |                                |    |  |  |
| SFREQX                                         | Set frequency                  | 6  |  |  |
| SFSUPx                                         | Set frequency search up        | 6  |  |  |
| SFSDNx                                         | Set frequency search down      | 6  |  |  |
| SELPRX                                         | Select preset                  | 6  |  |  |
| GPRGNx                                         | Get program name               | 7  |  |  |
| GPRGTx                                         | Get program text               | 7  |  |  |
| GFREQx                                         | Get frequency                  | 7  |  |  |
| GSIGSX                                         | Get signal strength            | 8  |  |  |
| GSTSTX                                         | Get stereo state               | 8  |  |  |
|                                                |                                |    |  |  |
| Internet audio player commands (ISP40 & IMP40) |                                |    |  |  |
| GSONx                                          | Get song name                  | 9  |  |  |
| GSTNx                                          | Get DB station name            | 9  |  |  |
| GFAVx                                          | Get favourites                 | 10 |  |  |
| DWSESTx                                        | Select station                 | 10 |  |  |
|                                                |                                |    |  |  |

| Media player / reco  | order commands (MSP40 & MMP40) |    |
|----------------------|--------------------------------|----|
| SPPLAYX              | Start play                     | 9  |
| SPST0Px              | Stop play                      | 9  |
| SPPAUSx              | Pause                          | 9  |
| SPGTSTx              | Go to start of song            | 10 |
| SPNEXTX              | Next track                     | 10 |
| SPPREVx              | Previous track                 | 10 |
| SPFFWx               | Fast forward track             | 10 |
| SPFRWx               | Fast rewind track              | 11 |
| SPRPx                | Set repeat                     | 11 |
| SPRNDx               | Set random                     | 11 |
| GPSIx                | Get playing song info          | 12 |
| <b>GPSTAT</b> x      | Get player status info         | 12 |
| GRRMx                | Get recorder mode              | 13 |
| SRRMx                | Set recorder mode              | 13 |
| SRSTAx               | Start recording                | 13 |
| SRST0x               | Stop recording                 | 13 |
| SRPAUx               | Pause recording                | 14 |
| SRCANX               | Cancel recording               | 14 |
| Voice file player co | mmands (FMP40)                 |    |
| SSTRx                | Start / stop trigger           | 14 |
|                      |                                |    |
| Bluetooth receiver   | commands (BMP40)               |    |
| GBMPIx               | Get general BMP40 info         | 15 |
| <b>GPAIRS</b> x      | Get pairing state              | 15 |
| SPAIRx               | Set pairing on (1) / off (0)   | 15 |
| GPAIRLX              | Get paired devices list        | 16 |
| GCONNLx              | Get connected device list      | 16 |
| SDISCX               | Disconnect device              | 16 |
| SFORGETX             | Forget (unpair) device [1–8]   | 17 |
| <b>GPSTAT</b> x      | Get player status info         | 12 |
| SPPLAYX              | Start play                     | 9  |
| <b>SPSTOP</b> x      | Stop play                      | 9  |
| SPPAUSx              | Pause                          | 9  |
| SPNEXTX              | Next track                     | 10 |
| SPPREVx              | Previous track                 | 10 |
| GPSIx                | Get playing song info          | 12 |
| SOGx                 | Set output gain                | 5  |
| GOGX                 | Get output gain                | 5  |
| PPTIX                | Broadcast played time in s     | 17 |
|                      |                                |    |

# Introduction

Welcome to the commands user manual of the Audac audio players. This manual describes the commands whereby the range of audac audio players can be controlled using their remote control ports. Depending on the model of audio player (and/or the type of main unit where connected when using SourceCon<sup>™</sup> modular technology), the supported control interfaces might be different. The supported models including their available control interfaces are listed in the table below.

| MODEL | AVAILABLE CONTROL INTERFACES                            |
|-------|---------------------------------------------------------|
| XMP44 | TCP/IP & RS-232                                         |
| TMP40 | TCP/IP & RS-232 (when inserted to supporting main unit) |
| TSP40 | RS-232                                                  |
| DMP40 | TCP/IP & RS-232 (when inserted to supporting main unit) |
| DSP40 | RS-232                                                  |
| IMP40 | TCP/IP & RS-232 (when inserted to supporting main unit) |
| ISP40 | RS-232                                                  |
| MMP40 | TCP/IP & RS-232 (when inserted to supporting main unit) |
| MSP40 | RS-232                                                  |
| FMP40 | TCP/IP & RS-232 (when inserted to supporting main unit) |
| BMP40 | TCP/IP & RS-232 (when inserted to supporting main unit) |

# **Using the commands**

Depending of the type of device the different kinds of communication ports are:

- RS-232 port

TCP/IP port

| <b>RS232</b> | Configura | ation | details |
|--------------|-----------|-------|---------|
|--------------|-----------|-------|---------|

| CONNECTION | Standard RS232 |
|------------|----------------|
| PIN 2      | Audiosource TX |
| PIN 3      | Audiosource RX |
|            |                |

PIN 5 GND

Settings 19200 Baud

8 Bit 1 Stop bit No parity No Handshaking

# **TCP/IP Configuration details**

**IP Address** User configurable

Port 5001 Max connections 1

#### **Command overview**

Startsymbol I Destination I Source I Command I Argument(s) I Checksum I Stopsymbol

Each command is followed by an 'x' character, which represents the number of the slot whereto the command is sent. If the audio player doesn't support multiple slots, the number '1' shall always be used.

Example: Set output gain to -20 dB for module 1

ASCII: #ID001|web|S0G1|28|U|return

HEX: 237C443030317C7765627C534F47317C32387C376666617C0D0A

#### **Notes**

- The address of the audio player is fixed at 'D001'
- The checksum is CRC-16 excluding the '#'. The checksum can always be replaced by 'U', which is always accepted.
- Return in ASCII: <CR> <LF> HEX: 0x0D 0x0A (carriage return & line feed)
- Source address has a maximum length of 4 characters and cannot contain 'l' or '#'

#### **Command flow**

- 1) The client sends a command to the audio player (Command)
- 2) The audio player acknowledges the command by returning the same command and a '+' as Argument. (Acknowledge)
- 3) The audio player updates all client's with the new information (Update)

For modular audio players featuring both RS-232 and TCP/IP communication ports, the update feedback is only available on the TCP/IP command port (not on RS-232).

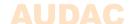

# **GTPS**

Gives feedback about the type of audio player and/or installed modules and their software versions

Command: GTPS Arguments: None (0)

Feedback: DMP40/DSP40 = 1

TMP40/TSP40 = 2 MMP40/MSP40 = 3 IMP40/ISP40 = 4FMP40 = 6

No module installed = 15 Not supported = 255

# Example:

Get info about the type of audio player and/or installed modules:

Command: #ID001lweblGTPSI0lUlreturn

BMP40 = 8

Answer: #IALLID001ITPSI4^1^15^6^IMP40 V 1.0.4^DMP40 ^No Module ^

FMP40 V1.4.29la3f8lreturn

#### **SOG**x

Set the output gain level

Command: SOGx (with 'x' the number of slot)

Arguments: Output gain in dB (range depending of the module type)

Remark: Max output gain is +8 dB, which corresponds with argument '0'.

Always increment negative output gain in dB with 8

Set gain to +8 dB -> Argument = '0' Set gain to 0 dB -> Argument = '8' Set gain to -20 dB -> Argument = '28'

# Example:

Set output gain for slot 1 to -20 dB

Command: #ID001IwebIS0G1I28IUIreturn
Acknowledge: #IwebID001IS0G1I+IUIreturn
Update: #IALLID001I0G1I28I1b88Ireturn

# GOGx

Get output gain level

Command: GOGx (with 'x' the number of slot)

Arguments: None (0)

### Example:

Get output gain for slot 1 (-20 dB)

Command: #ID001IwebIGOG1I0IUIreturn
Answer: #IALLID001IOG1I28I9dd8Ireturn

#### SFRE0x

Set tuning frequency for FM tuner

Command: SFREQx (with 'x' the number of slot)

Arguments: Tuning frequency in integers

#### Example:

Set tuning frequency to 104.10 MHz for slot 1

Command: #ID001lweblSFREQ1l10410lUlreturn
Acknowledge: #lweblD001lSFREQ1l+lUlreturn
Update: #IALLID001lFREQ1l10410l927clreturn

#### **SFSUP**x

Automatic tuning frequency search up

Command: SFSUPx, (with 'x' the number of slot)

Arguments: None (0)

Remark: Multiple frequencies will be given as update while searching. The last

given update is the finally tuned station.

# Example:

Automatic tuning frequency search up for slot 1

Command: #ID001IwebISFSUP1I0IUIreturn
Acknowledge: #IwebID001ISFSUP1I+IUIreturn
Update: #IALLID001IFREQ1I10410I927cIreturn

#### **SFSDN**<sub>X</sub>

Automatic tuning frequency search down

Command: SFSDNx, (with 'x' the number of slot)

Arguments: None (0)

Remark: Multiple frequencies will be given as update while searching. The last

given update is the finally tuned station.

#### Example:

Automatic tuning frequency search down for slot 1

Command: #ID001|web|SFSDN1|0|U|return
Acknowledge: #Iweb|D001|SFSDN1|+|U|return
#IALL|D001|EPE01|10410|027c|rr

Update: #IALLID001IFREQ1I10410I927cIreturn

# **SELPR**x

Select tuner frequency preset (stored radio station)

Command: SELPRx, (with 'x' the number of slot)

Arguments: Number of preset (1 to 10)

# Example:

Select tuner frequency preset 4 for slot 1

Command: #ID001IwebISELPR1I4IUIreturn Acknowledge: #IwebID001ISELPR1I+IUIreturn

Update: #IALLID001IFREQ1I10410I927cIreturn

#### SSBNDx

Toggle band between FM and DAB

Command: SSBNDx, (with 'x' the number of slot)

Arguments: None (0) Feedback: DAB = 0FM = 1

# Example:

Toggle band between FM and DAB for slot 1

Command: #ID001IwebISSBND1I0IUIreturn
Acknowledge: #IwebID001ISSBND1I+IUIreturn
Update: #IALLID001IBND1I1I927cIreturn

### **GPRGN**x

Get station / program name of the currently playing station

Command: GPRGNx, (with 'x' the number of slot)

Arguments: None (0)

Feedback: Currently playing station / program name in string

### Example:

Get station / program name for radio tuner on slot 1

Command: #ID001lweblGPRGN1l0lUlreturn

Answer: #IALLID001IPRGN1I<<pre>rogram name in string>>IchecksumIreturn

#### **GPRGT**x

Get station / program additionally carried text information of currently playing station

Command: GPRGTx, (with 'x' the number of slot)

Arguments: None (0)

Feedback: Currently playing station / program text in string

#### Example:

Get station / program text for radio tuner on slot 1

Command: #ID001lweblGPRGT1l0lUlreturn

Answer: #IALLID001IPRGT1I<<pre>program text in string>>IchecksumIreturn

# **GFREQ**x

Get tuning frequency for FM tuner

Command: GFREQx (with 'x' the number of slot)

Arguments: None (0)

Feedback: Currently tuned frequency in integers

# Example:

Get tuning frequency for FM tuner on slot 1

Command: #ID001IwebIGFREQ1I0IUIreturn

Answer: #IALLID001IFREQ1I10410I927cIreturn

#### **GCH**x

Get tuning channel for DAB tuner

Command: GCHx (with 'x' the number of slot)

Arguments: None (0)

Feedback Currently tuned channel in integers

# Example:

Get tuned channel for DAB tuner on slot 1

Command: #ID001|web|GCH1|0|U|return
Answer: #IALL|D001|CH1|5|460e|return

#### **GBND**x

Get band info (FM or DAB) for FM & DAB tuner

Command: GBNDx, (with 'x' the number of slot)

Arguments: None (0) Feedback: DAB = 0FM = 1

# Example:

Get status for band for FM & DAB tuner on slot 1

Command: #ID001lweblGBND1l0lUlreturn
Answer: #IALLID001lBND1l1l927clreturn

### **GSIGS**x

Get signal reception strength

Command: GSIGSx, (with 'x' the number of slot)

Arguments: None (0)

Feedback: Signal reception strength (percentage) in integers

# Example:

Get signal reception strength for tuner on slot 1

Command: #ID001|web|GS|GS1|0|U|return
Answer: #IALL|D001|S|GS1|85|360a|return

#### **GSTST**x

Get stereo output state

Command: GSTSTx, (with 'x' the number of slot)

Arguments: None (0) Feedback: Mono = 0 Stereo = 1

# Example:

Get stereo output state for audio player on slot 1

Command: #ID001|web|GSTST1|0|U|return
Answer: #IALL|D001|STST1|1|56c1|return

#### GSONx

Get name of currently playing audio track

Command: GSONx, (with 'x' the number of slot)

Arguments: None (0)

Feedback: Currently playing track name text in string

# Example:

Get name of currently playing audio track on slot 1

Command: #ID001lweblGS0N1l0lUlreturn

Answer: #IALLID001IS0N1I<<track name text in string>>lchecksumlreturn

#### **GSTN**x

Get station name (from database) of the currently playing station

Command: GSTNx, (with 'x' the number of slot)

Arguments: None (0)

Feedback: Currently playing station name text in string

# Example:

Get name of currently playing station on slot 1

Command: #ID001lweblGSTN1l0lUlreturn

Answer: #IALLID001ISTN1I<<station name text in string>>lchecksumlreturn

#### **GFAV**x

Get favourite stored stations (10 stations will be given)

Command: GFAVx, (with 'x' the number of slot)

Arguments: Index in favourites list

Feedback: Favourites station index + name + pointer (for 10 subsequent stations)

#### Example:

Get favourite stored stations on slot 3, starting with index '0' (10 stations will be given)

Command: #ID001lweblGFAV3l0lUlreturn

Answer: #|ALL|D001|FAV3|0^<<station0 name in string>>^<<pointer 0>>

^1^station1 name in string>>^<<pointer 1>>^2^station2 name in

string>>^<<pointer 2>> ...

# **DWSEST**x

Select favourite stored stations

Command: DWSESTx, (with 'x' the number of slot)

Arguments: Pointer of the selecting station
Feedback: Selected station name text in string

#### Example:

Select favourite radio station in slot 3 with pointer 4741

Command: #ID001lwebIDWSEST3I4712IUlreturn
Acknowledge: #IwebID001IDWSEST3I+IUlreturn

Update: #IALLID001ISTN3IStudio Brussell7e6blreturn

# **SPPLAY**x

Start audio track playing

Command: SPPLAYx, (with 'x' the number of slot)

Arguments: None (0)

Example:

Start audio track playing on slot 1

Command: #ID001IwebISPPLAY1I0IUIreturn Acknowledge: #IwebID001ISPPLAY1I+IUIreturn

#### **SPSTOP**x

Stop audio track playing

Command: SPSTOPx, (with 'x' the number of slot)

Arguments: None (0)

Example:

Stop audio track playing on slot 1

Command: #ID001IwebISPST0P1I0IUIreturn Acknowledge: #IwebID001ISPST0P1I+IUIreturn

**SPPAUS**x

Pause audio track

Command: SPPAUSx, (with 'x' the number of slot)

Arguments: None (0)

Example:

Pause audio track on slot 1

Command: #ID001IwebISPPAUS1I0IUIreturn Acknowledge: #IwebID001ISPPAUS1I+IUIreturn

**SPGTST**x

Go to begin of audio track

Command: SPGTSTx, (with 'x' the number of slot)

Arguments: None (0)

Example:

Go to begin of audio track on slot 1

Command: #ID001lweblSPGTST1l0lUlreturn Acknowledge: #lweblD001lSPGTST1l+lUlreturn

**SPNEXT**x

Browse to next audio track

Command: SPNEXTx, (with 'x' the number of slot)

Arguments: None (0)

Example:

Browse to next audio track on slot 1

Command: #ID001IwebISPNEXT1I0IUIreturn Acknowledge: #IwebID001ISPNEXT1I+IUIreturn

# **SPPREV**x

Browse to previous audio track

Command: SPPREVx, (with 'x' the number of slot)

Arguments: None (0)

Example:

Browse to previous audio track on slot 1

Command: #ID001IwebISPPREV1I0IUIreturn Acknowledge: #IwebID001ISPPREV1I+IUIreturn

#### **SPFFW**x

Fast forward audio track

Command: SPFFWx, (with 'x' the number of slot)

Arguments: None (0)

Feedback: Fast forward speed (1 = 1x; 4 = 4x; 16 = 16x)

Remark: If multiple fast forward commands are given, the speed will be increased in

following sequence: 1x (play) > 4x > 16x

Example:

Fast forward audio track on slot 1

Command: #ID001IwebISPFFW1I0IUIreturn
Acknowledge: #IwebID001ISPFFW1I+IUIreturn
Update: #IALLID001IPFFW1I4Idb13Ireturn

#### **SPFRWx**

Fast rewind audio track

Command: SPFRWx, (with 'x' the number of slot)

Arguments: None (0)

Feedback: Fast rewind speed (1 = 1x; 4 = 4x; 16 = 16x)

Remark: If multiple fast rewind commands are given, the speed will be increased in

following sequence: 1x (play) > 4x > 16x

Example:

Fast rewind audio track on slot 1

Command: #ID001IwebISPFRW1I0IUIreturn
Acknowledge: #IwebID001ISPFRW1I+IUIreturn
Update: #IALLID001IPFRW1I4Ida47Ireturn

**SPRP**x

Set repeat mode

Command: SPFRWx, (with 'x' the number of slot)

Arguments: Repeat one = 0

Repeat folder = 1 Repeat x times = 2 Repeat off = 3 Repeat all = 4

Example:

Set repeat mode to 'Repeat all' on slot 1

Command: #ID001IwebISPRP1I4IUIreturn
Acknowledge: #IwebID001ISPRP1I+IUIreturn
Update: #IALLID001IPRP1I4IacabIreturn

# **SPRND**x

Set random mode

Command: SPRNDx, (with 'x' the number of slot)

Arguments: Random off = 0

Random on = 1

# Example:

Set random mode on for slot 1

Command: #ID001IwebISPRND1I1IUIreturn
Acknowledge: #IwebID001ISPRND1I+IUIreturn
Update: #IALLID001IPRND1I1I01c0Ireturn

#### **GPSIx**

Get playing song info from currently playing audio track

Command: GPSIx, (with 'x' the number of slot)

Arguments: None (0)

Feedback: Currently playing song info

(songname, artist, album, length seconds, seconds played, image available)

# Example:

Get playing song info of playing audio track on slot 1

Command: #ID001lweblGPSI1l0lUlreturn

Answer: #IALLID001|PSI1|<<songname^artist^album^length seconds^seconds

played>>lchecksumlreturn

#### **GPSTAT**x

Get player status info

Command: GPSTATx, (with 'x' the number of slot)

Arguments: None (0)

Feedback: Currently player status info (playing, paused, stop, recording)

Playing =  $0^1^0$ Paused =  $1^0^0$ Stopped =  $0^0^0$ Recording =  $0^0^1$ 

Remark: The player status feedback command (PSTAT) is continuously given when

changed the player status

#### Example:

Get player status info for audio track on slot 1

Command: #ID001|web|GPSTAT1|0|U|return

Answer: #IALLID001IPSTATI<<paused^playing^recording>>lchecksumlreturn

# **GRRM**x

Get player / recorder mode

Command: GRRMx, (with 'x' the number of slot)

Arguments: None (0)

Feedback: Currently configured player / recorder mode

Player = 0Recorder = 1

Example:

Get player / recorder mode on slot 2

Command: #ID001IwebIGRRM2I0IUIreturn

Answer: #IwebID001IRRM2I1IchecksumIreturn

# SRRMx

Set player / recorder mode

Command: SRRMx, (with 'x' the number of slot)

Arguments: Player = 0

Recorder = 1

Example:

Set mode to recorder on slot 2

Command: #ID001|web|SRRM2|1|U|return
Acknowledge: #Iweb|D001|SRRM2|+|U|return
Update: #IALL|D001|RRM2|1|7a67|return

#### **SRSTA**x

Start recording

Command: SRSTAx, (with 'x' the number of slot)

Command: SRSTAx, Arguments: None (0)

Feedback Currently recording track name and filesize

Example:

Start recording on slot 2

Command: #ID001IweblSRSTA2I0IUIreturn Acknowledge: #IwebID001ISRSTA2I+IUIreturn

#### **SRSTO**x

Stop recording

Command: SRSTOx, (with 'x' the number of slot)

Arguments: None (0)

Feedback Finished recording track name

Example:

Stop recording on slot 2

Command: #ID001IwebISRST02I0IUIreturn Acknowledge: #IwebID001ISRST02I+IUIreturn

# **SRPAU**x

Pause recording

Command: SRPAUx, (with 'x' the number of slot)

Arguments: None (0)

Feedback Finished recording track name

Example:

Stop recording on slot 2

Command: #ID001IwebISRPAU2I0IUIreturn Acknowledge: #IwebID001ISRPAU2I+IUIreturn

#### **SRCAN**x

Cancel recording

Command: SRPAUx, (with 'x' the number of slot)

Arguments: None (0)

Feedback Finished recording track name

Remark: Cancel command stops and removes the recorded file

Example:

Cancel recording on slot 2

Command: #ID001IwebISRCAN2I0IUIreturn Acknowledge: #IwebID001ISRCAN2I+IUIreturn

SSTRx

Start / stop trigger

Command: SSTRx, (with 'x' the number of slot)
Arguments: Argument 1: trigger number (integer)

Argument 2: 1 = Start trigger0 = Stop trigger

Feedback: Triggered event track name

Remark: Depending of the configured playback mode for the selected

trigger, the play / repeat function can be configured

Example1:

Start trigger 1 on slot 4

Command: #ID001IwebISSTR4I1^1IUIreturn Acknowledge: #IwebID001ISSTR4I+IUIreturn

Example2:

Stop trigger 1 on slot 4

Command: #ID001IwebISSTR4I1^0IUIreturn Acknowledge: #IwebID001ISSTR4I+IUIreturn

# **GBMPIx**

Get general BMP40 info

Command: GBMPIx, (with 'x' the number of slot)

Arguments: None (0) Feedback: BMP40 info

(version, name, address)

Example:

Get info of BMP40 on slot 2

Command: #ID001|web|GBMP|2|0|U|return

Answer: #IwebID001IBMPI2I<<version^name^address>>Ichecksumlreturn

#### **GPAIRS**x

Get BMP40 pairing state

Command: GPAIRSx, (with 'x' the number of slot)

Arguments: None (0)

Feedback: BMP40 current pairing state

Pair success = 0
Pair time—out = 1
Pair failed = 2
Pair enabled = 3
Pair disabled = 4

Example:

Get pairing state of BMP40 on slot 2

Command: #ID001|web|GPA|RS2|0|U|return

Answer: #lweblD001lPAIRS2l0lchecksumlreturn

# **SPAIR**x

Set BMP40 pairing on (1) / off (0)

Command: SPAIRx, (with 'x' the number of slot)

Arguments: None (0)

Feedback: Pairing state (PAIRSx) and enabled pairing time (PAIREx)

# Example:

Get pairing state of BMP40 on slot 2

Command: #ID001IwebISPAIR2I1IUIreturn
Acknowledge: #IwebID001ISPAIR2I+I20abIreturn
Answer: #IALLID001IPAIRS2I3I597fIreturn

#IALLID001|PAIRE2|20|f77e|return #IALLID001|PAIRE2|19|a788|return

...

#IALLID001|PAIRE2|0|6a36|return

# **GPAIRL**x

Get paired devices list

Command: GPAIRLx, (with 'x' the number of slot)

Arguments: None (0)

Feedback: Paired devices list (8 devices)

Example:

Get paired devices list of BMP40 on slot 2

Command: #ID001|web|GPA|RL2|0|U|return

Answer: #IwebID001IPAIRL2I<<1^name^address>>IchecksumIreturn

#IwebID001IPAIRL2I<<2^name^address>>IchecksumIreturn

..

#IwebID001IPAIRL2I<<8^name^address>>IchecksumIreturn

#### **GCONNL**<sub>X</sub>

Get connected devices

Command: GCONNLx, (with 'x' the number of slot)

Arguments: None (0)

Feedback: Connected device information

(number, name, address)

Example:

Get connected devices information of BMP40 on slot 2

Command: #ID001lweblGCONNL2l0lUlreturn

Answer: #|web|D001|CONNL2|<<number^name^address>>|checksum|return

#### SDISCx

Disconnect device

Command: SDISCx, (with 'x' the number of slot)

Arguments: None (0)

Feedback: Connected device list (empty)

Example:

Disconnect device BMP40 on slot 2

Command: #ID001lweblSDISC2l0lUlreturn
Acknowledge: #lweblD001lSDISC2l+l20ablreturn

Answer: #lweblD001lC0NNL2l<<1^^>>lchecksumlreturn

# **SFORGET**x

Forget paired device [1–8]

Command: SFORGETx, (with 'x' the number of slot)

Arguments: [1 - 8]

Feedback: Paired devices list

Example:

Forget (unpair) device 3 on BMP40 slot 2

Command: #ID001lweblSF0RGET2l3lUlreturn
Acknowledge: #lweblD001lSF0RGET2l+lb0a5lreturn

Answer: #|web|D001|PAIRL2|<<1^DeviceName1^MacAddress1>>|checksum|return

#lwebID001|PAIRL2|<<2^DeviceName2^MacAddress2>>Ichecksumlreturn

#IwebID001IPAIRL2I<<3^^>>IchecksumIreturn #IwebID001IPAIRL2I<<4^^>>IchecksumIreturn

...

 $\#lweblD001lPAlRL2l << 8^{\ \ \ }> lchecksumlreturn$ 

# **PPTIX**

Broadcasts played time (from current playing track) in seconds

Command: PPTIx, (with 'x' the number of slot)

Arguments: None (0)

Feedback: Played time from current track (in seconds)

Example:

Broadcast played time from BMP40 on slot 2

Command: #ID001lweblPPTI2l0lUlreturn

Answer: #IALLID001IPPTI2I<<playingseconds>>Ichecksumlreturn